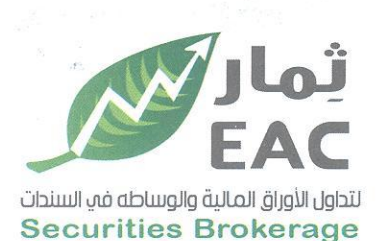

Tel.: +202 3 76 25811/2/3/4/5/6 Fax: +202 3 76 25 817 E - mail : infoeac@eac-finance.com Address : 20 Wezarot El zeraa St. Dokki - Giza

السادة / البورصة المصرية - ادارة الإفصاح

تصبة طبيبة ويعدن

مرققات :

بالاحالة الى قواعد استمرار قيد وشطب الأوراق المالية الصادرة بقرار مجلس ادارة الهيئة العامة للرقابة المالية رقم (30) بتاريخ 2002/6/18 والاجراءات التنفيذية لها والصادرة بقرار مجلس ادارة البورصة بتاريخ 2002/7/24 وتعدبلاتهماء

مرفق طيه نموذج تقرير افصاح عن مجلس الادارة وهيكل المساهمين حتى 2022/06/29 تنفيذا للمادة 30 من قواعد القيد وفقا لأخر تعديل بتاريخ 2016/11/27

وتفضلوا بقبول فائق الاحترام والتقدير....

مسئول علاقات المستثمرين

حمدى محمد صالح بخبت

 $14C$ 

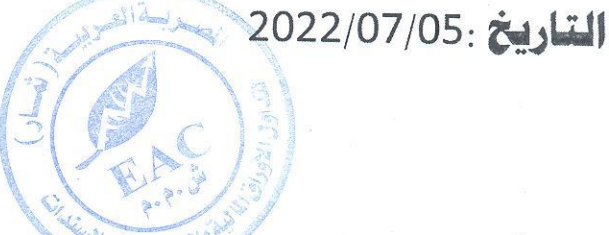

- نموذج تقرير افصاح عن مجلس الادارة وهيكل المساهمين تنفيذا للمادة 30 من قواعد القيد وفقا لاخر تعديل بتاريخ 2016/11/27
- هيكل راس مال الشركة وبيان بأعضاء مجلس الادارة المساهمين طبقا لبيان شركة مصر للمقاصة بتاريخ 2022/06/29

regulated by capital market authority license no.144 members of cairo & alexandria stock exchange.

Egyptian Arabian Company since 1995 مستشارك فم البورصة WWW.eacfn.com

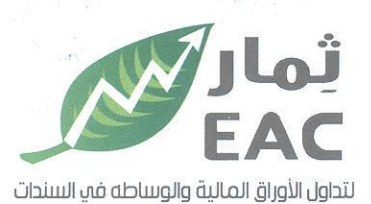

Tel.: +202 3 76 25811/2/3/4/5/6 Fax: +202 3 76 25 817

rax: +2023 70 23 0 11<br>E - mail : infoeac@eac-finance.com<br>30 انموذج تقرير افصاح عن مجلس الادارة ، وهيكل الساهمين تنفيذا العملم عن 20 Securities Brokerage

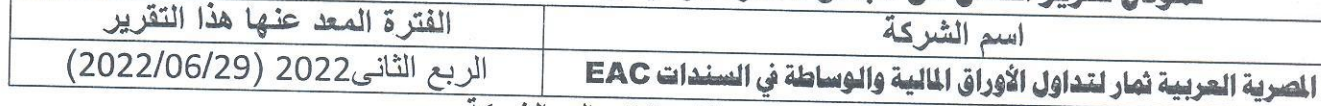

ررانات الاتصال بالشركة

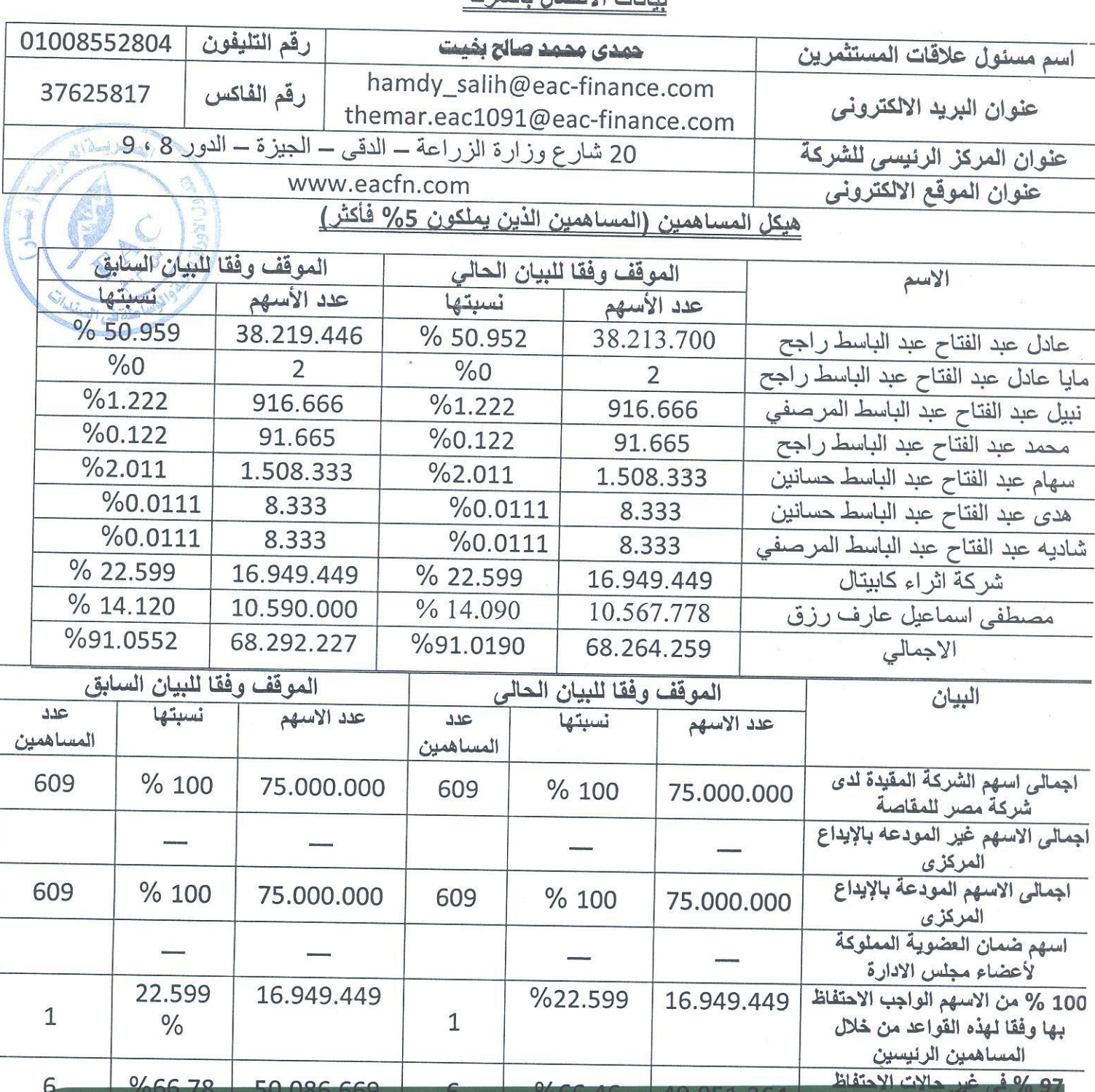

regulated by capital market authority license no.144 members of cairo & alexandria stock exchange.

49.851.364

%66.46

Egyptian Arabian Company<br>
since1995 مستشارك فم البورصة WWW.eacfn.com

EΑ

086

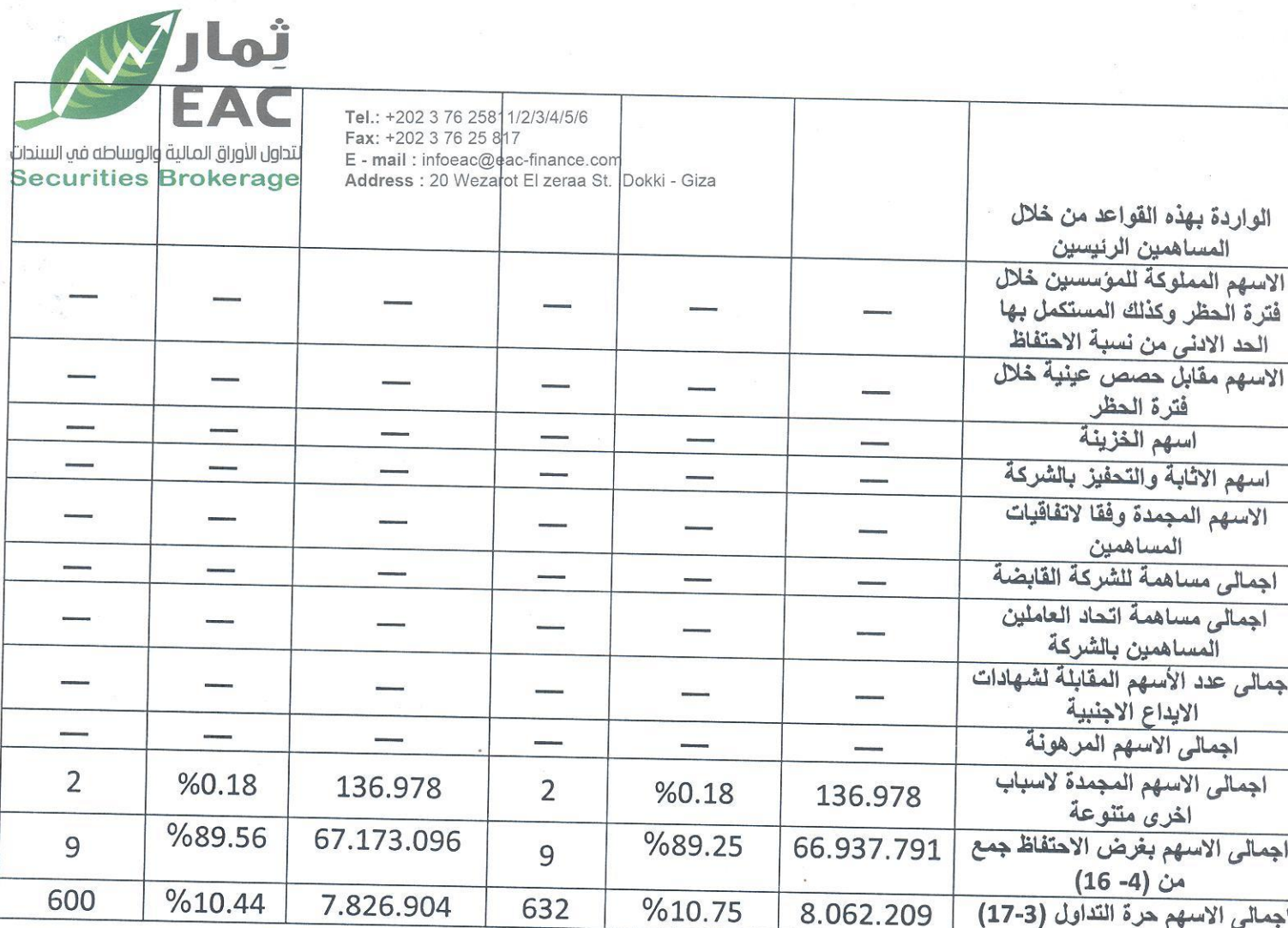

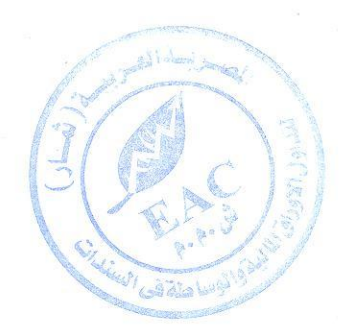

regulated by capital market authority license no.144 members of cairo & alexandria stock exchange.

Egyptian Arabian Company<br>since1995 مستشارك فى البورصة<br>WWW.eacfn.com

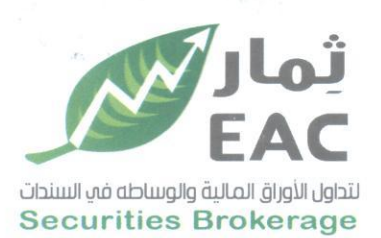

 $\epsilon$ 

Tel.: +202 3 76 25811/2/3/4/5/6 Fax: +202 3 76 25 817 E - mail : infoeac@eac-finance.com Address : 20 Wezarot El zeraa St. Dokki - Giza

# <u>التغييرات في مجلس ادارة الشركة</u>

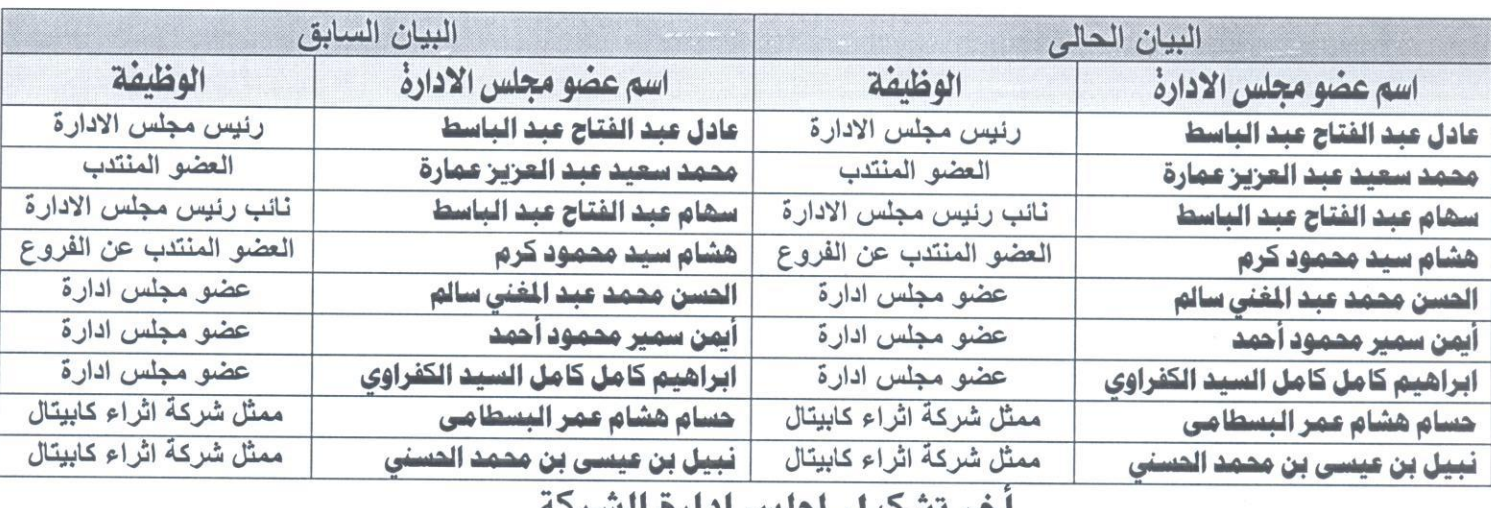

### <u>احر لاسحيل لجنس اداره السرحة</u>

## جدول (1) أعضاء مجلس الادارة من المساهمين

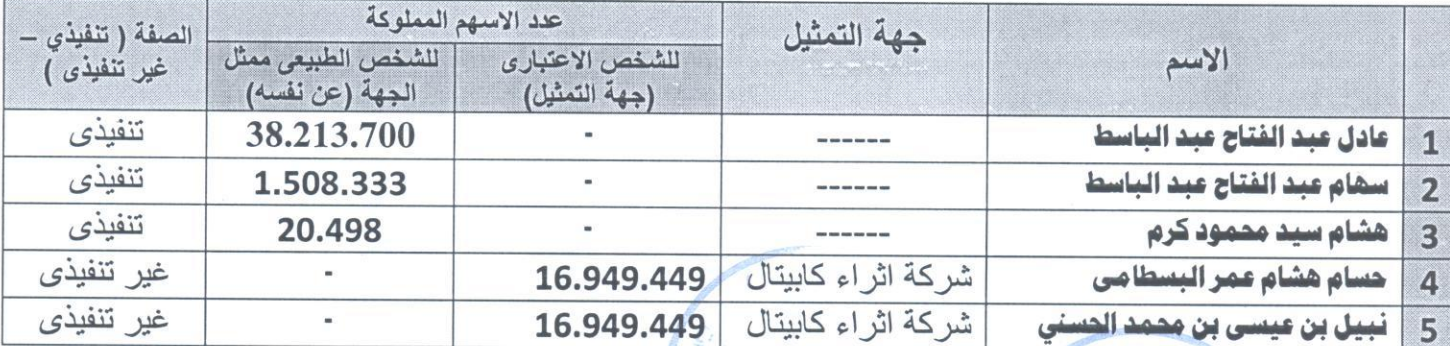

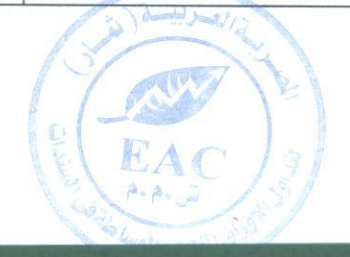

regulated by capital market authority license no.144 members of cairo & alexandria stock exchange.

وكالحوراق الماضية

Egyptian Arabian Company<br>
since1995 مستشارك فم البورصة WWW.eacfn.com

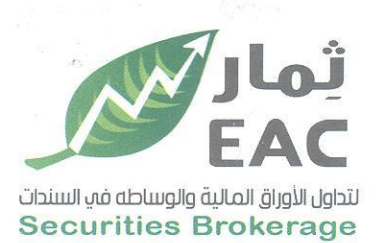

Tel.: +202 3 76 25811/2/3/4/5/6 Fax: +202 3 76 25 817 E - mail : infoeac@eac-finance.com Address : 20 Wezarot El zeraa St. Dokki - Giza

## جدول (ب) أعضاء مجلس الادارة من ذوي الخبرة ( من غير المساهمين)

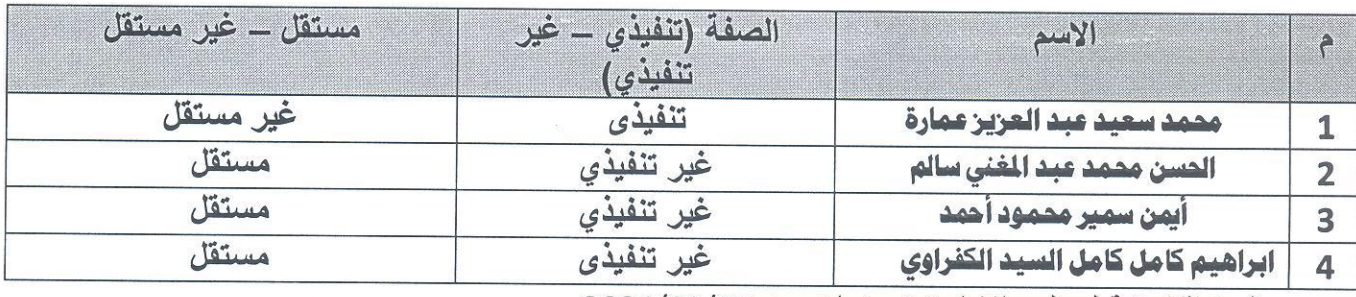

المدة القانونية لمجلس الادارة 3 سنوات من 2021/03/29

أقر أنا الموقع أدناه بصفتي العضو المنتدب بصحة هذه البيانات وأنها على مسئولية الشركة .

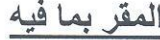

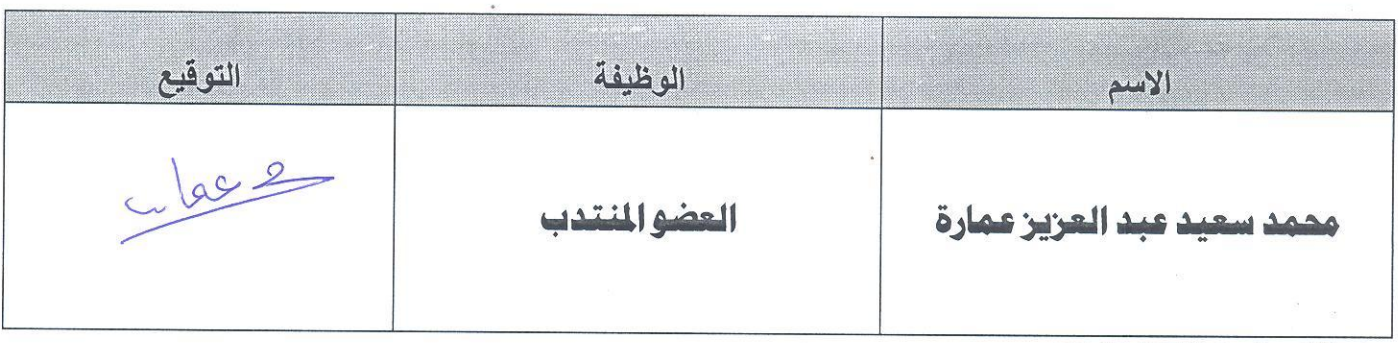

#### التاريخ: 2022/07/05

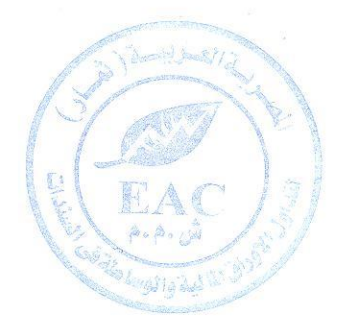

regulated by capital market authority license no.144 members of cairo & alexandria stock exchange.

Egyptian Arabian Company<br>
since1995 مستشارك فم البورصة WWW.eacfn.com

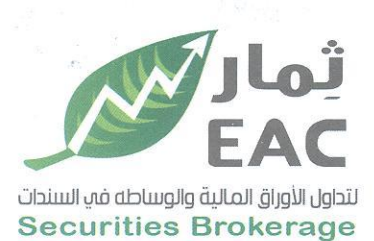

Tel.: +202 3 76 25811/2/3/4/5/6 Fax: +202 3 76 25 817 E - mail : infoeac@eac-finance.com<br>
Address : 20 Wezarot El zeraa St. Dokki - Giza

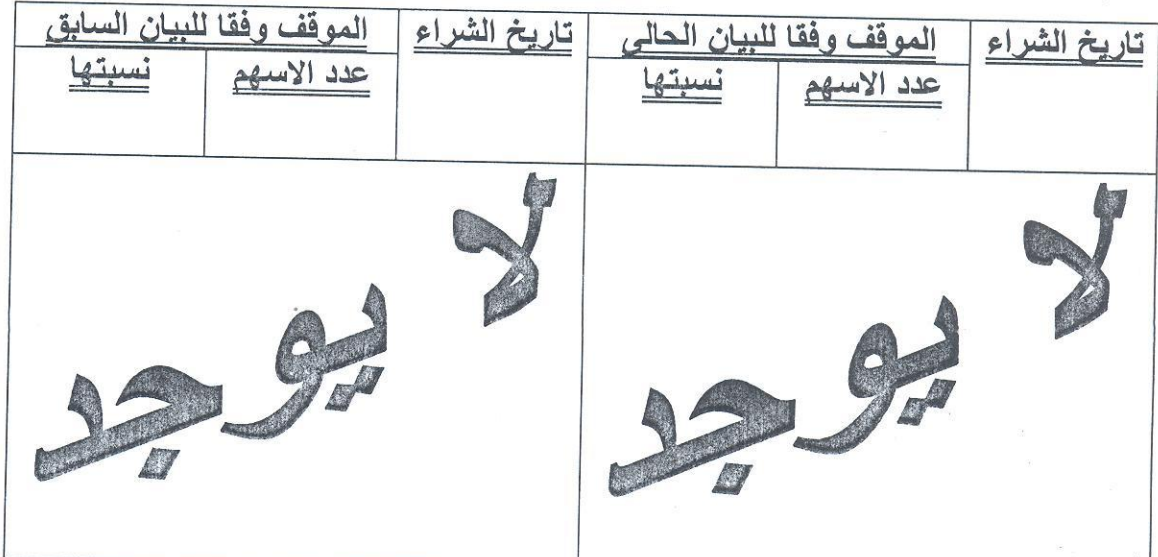

# تفاصيل اسهم الفزينة لدى الشركة

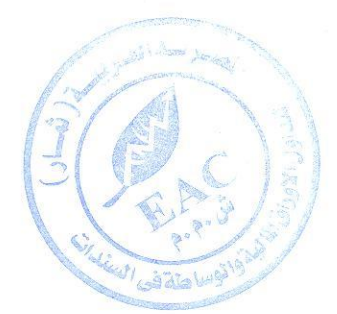

regulated by capital market authority license no.144 members of cairo & alexandria stock exchange.

Egyptian Arabian Company<br>
since1995 مستشارك فم البورصة WWW.eacfn.com